## SAP ABAP table /ISDFPS/ST\_REL\_GRV {Display Structure: Rough Workload Estimate}

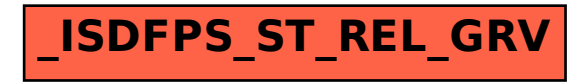